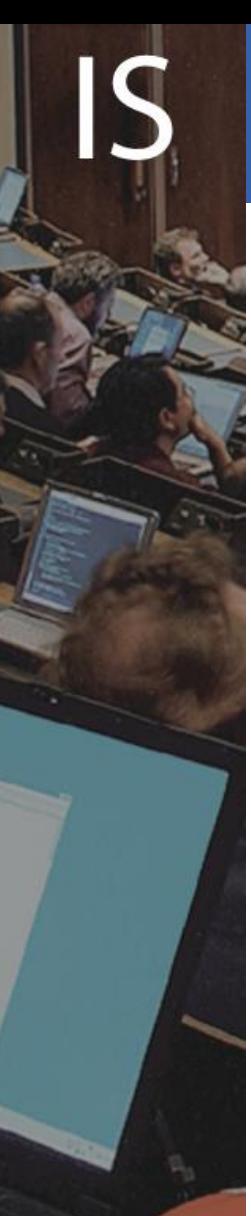

### **Internet Services**

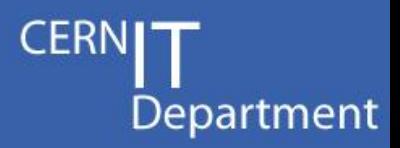

# **CERN Single Sign On**

### **http://cern.ch/login**

Emmanuel Ormancey CERN IT/IS

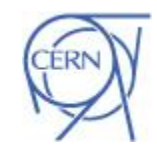

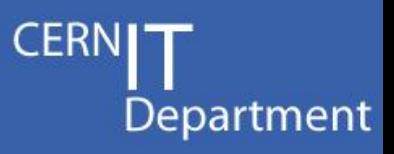

## Agenda

• **History**

## • **CERN Authentication**

- **Main goals**
- **Authentication methods**
- **Demo overview**

## • **Technical background**

- **Identity provider**
- **Service providers**
- **The next steps**
- **Links**

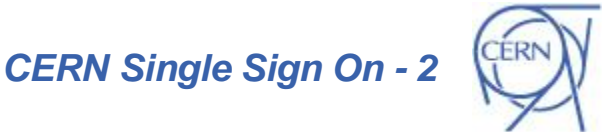

## **History**

Department

### **A few years ago**

- **Every day a CERN user had to type in:**
	- Credentials to open the Windows desktop
	- Credentials to open Linux
	- Credentials to read mails
	- Credentials to verify holidays
	- Credentials to upload CHEP presentations in Indico
	- $\bullet$  …

### **Today**

- **Situation is better, but not optimal**
	- Remains mainly 2 credential pairs (not synchronized)
	- Many experiments are still using dedicated user databases and credentials
	- *Some* are *stealing* credentials to populate local databases !!!

CERN IT Department CH-1211 Genève 23 Switzerland **www.cern.ch/it**

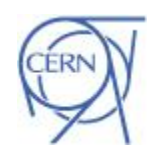

*CERN Single Sign On - 3*

**Different logins Different passwords** 

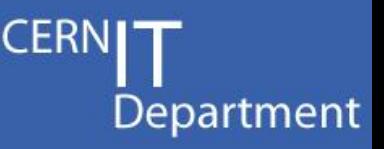

### Main goals

- **Provide SSO for CERN Web Applications**
- **Simplify !**
	- **Reduce number of user databases**
	- **Reduce number of login/password pairs to remember.**

### • **Centralize**

- **Only one user database, one credential pair to remember**
- **Handle External accounts (lightweight registration)**
- **Provide Groups and Roles membership**

### • **Improve security**

- **Block all accesses to applications in one click**
- **Use permissions and delegation instead of sharing credentials**
- **Complexity does not increase security !!!**

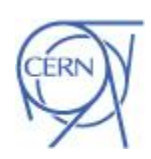

CERN IT Department CH-1211 Genève 23 **Switzerland www.cern.ch/it**

# CERN Authentication

Authentication Methods and user information

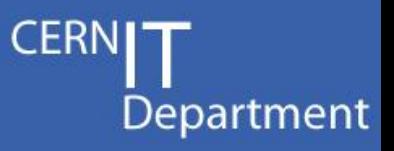

### • **Different authentication methods**

- **Classic Forms (login and password)**
- **Certificates (CERN CA Certificates, smartcards)**
- **Windows Integrated (reuse windows current credentials)**

## • **User information, Groups and Roles**

- **All user information is available: name, email, building, etc…**
- **Groups and Mailing Lists membership is available**
- **No more "per application dedicated role system"**

## • **Authentication is standalone**

- **Not linked to calling Web Application**
- **A Linux/Apache application can use Windows Integrated authentication**

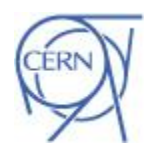

## **CERN Authentication**

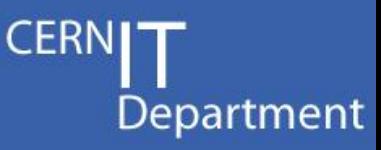

### **Overview**

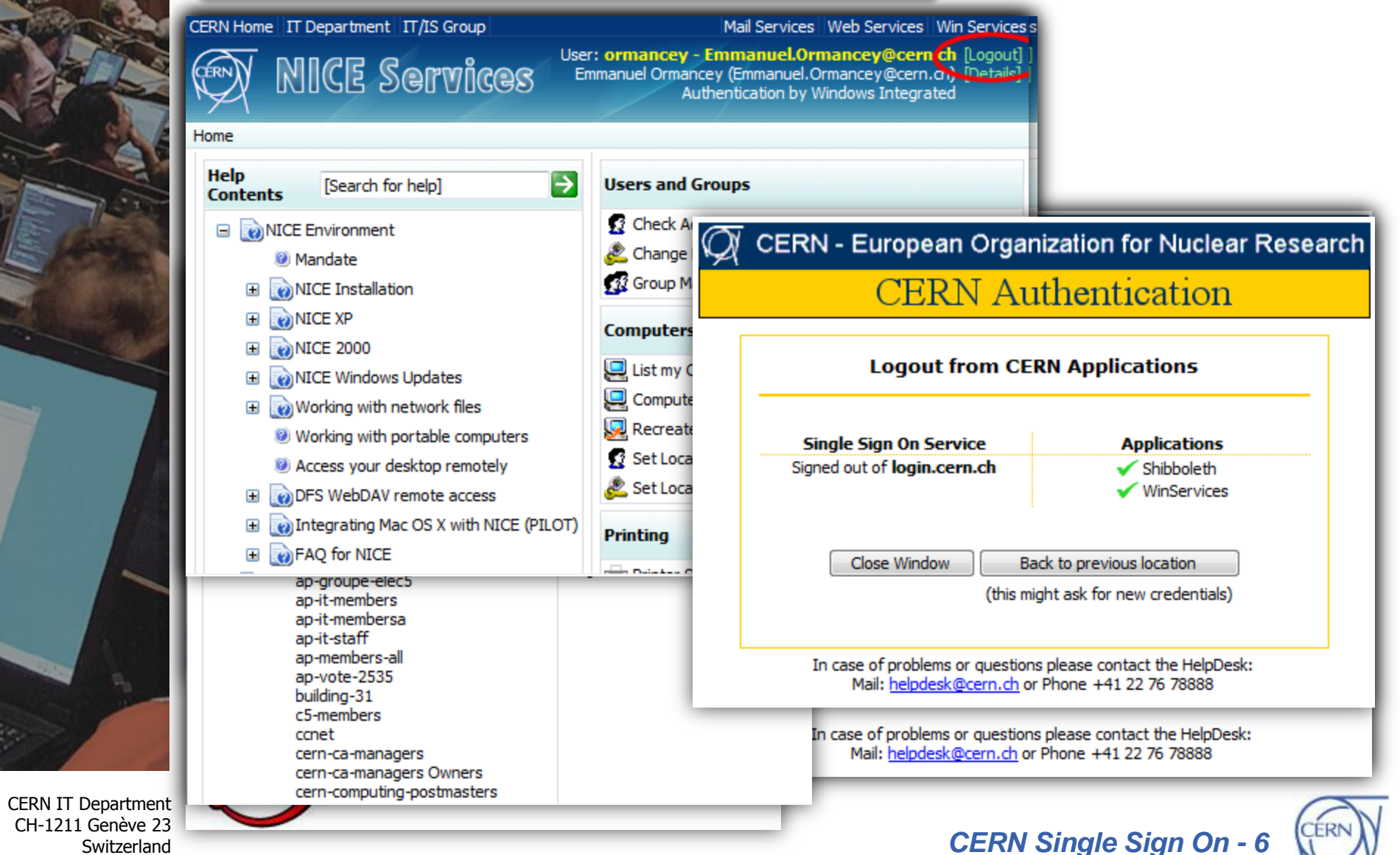

CH-1211 Genève 23 Switzerland **www.cern.ch/it**

### Technical background **Overview**

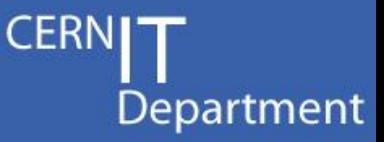

#### **Service Provider**CERN Home IT Department IT/IS Group Mail Services Web Services Win Servic User: ormancey - Emn uel.Ormancey@cern.ch [L NICE Services Emmanuel Ormancey (Emmanuel.Ormancey @cern.ch) Authentication by Windows Integrated Home > UserInformation **H**ser account Login: ormancey Name: **Emmanuel Ormancev** Fmail: Emmanuel.Ormancey@cern.ch 71057 (mobile: 160821) Phone: **Building:** Bld. 31 Room R-017 • Windows + IIS • Microsoft ADFS or Shibboleth SP CERN Single Sign On - Apache Website demo Test pages (we are on wod04-001 server) [Home] [Authenticated area] [Restricted to group Users IT-IS] **User information Current .htaccess** Login: SSLRequireSSL # The mo ormancev Email: Emmanuel.Ormancey@cern.ch AuthType shibboleth Fullname: Emmanuel Ormancey ShihDamuireSession On • Linux or Unix + Apache

• Shibboleth SP

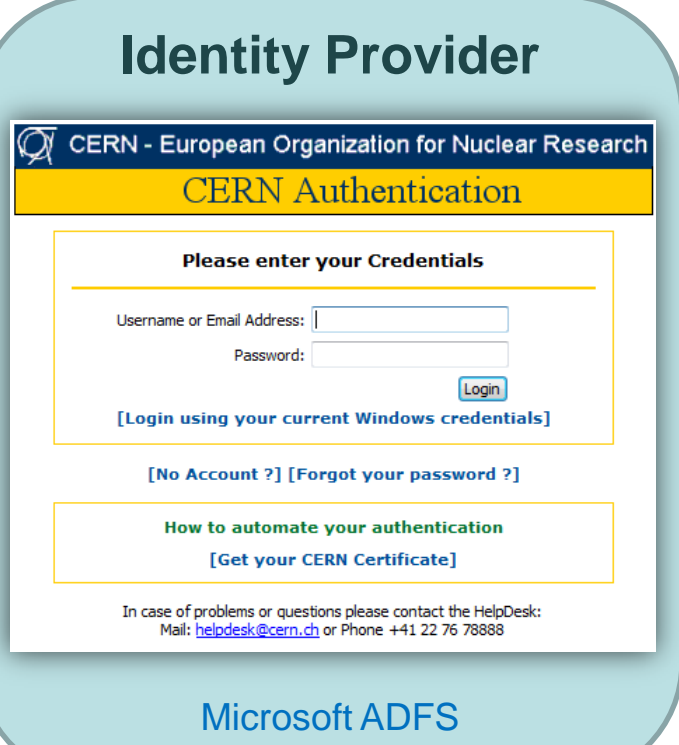

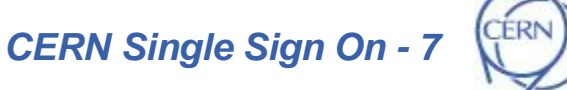

### Technical background Identity Provider

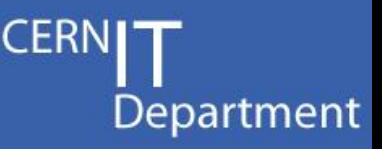

- **Checks identity, supports various authentication methods**
- **Loads and shares user information: "Claims"**
- **Microsoft ADFS based**
	- **Active Directory Federation Services**
		- Credentials are checked in Active Directory
	- **WS-Federation Passive Requester Profile (WS-F PRP) compliant**
- **Hosted on load balanced servers, in critical UPS area**
	- **Minimize downtime: authentication is critical !**

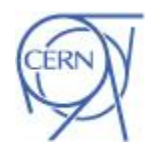

*CERN Single Sign On - 8*

# Technical background

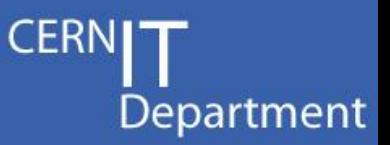

Service Providers

### • **SSO "clients"**

- **Allow identities to access Web Applications**
- **IIS module, Apache module, or application module (i.e. Java)**

## • **Windows hosted Websites**

 **IIS (Internet Information Services) module comes with Windows 2003 R2.**

## • **Linux/Apache hosted Websites**

- **Shibboleth Apache module, Open Source project (Internet2)**
- **IIS or Apache modules replace the basic authentication modules**
	- **Transparent for the Application**

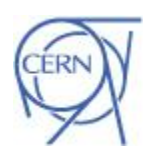

# Technical background

Department

Non Web applications

- **For NON Web "clients"**
	- **Use a SOAP Web Service**
		- To verify credentials
		- To get and verify group membership
	- **Requires some coding:**
		- Write a SOAP client
		- Send credentials and decode return codes
	- **Not a standard: a CERN made interface (but based on SOAP standard)**

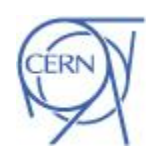

CERN IT Department CH-1211 Genève 23 **Switzerland** 

**www.cern.ch/it**

## Next Steps

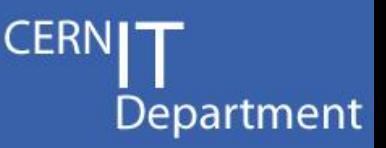

## • **Internet Services Websites are using SSO**

**No major problems**

## • **Several pilots are running**

- **On many different platforms (Linux SLC, RedHat, Ubuntu, Solaris, Windows…)**
- **For many different services**

## • **Clarify account management**

- **Cleanup to have only one account for all services**
- **Use Roles to define resources access control**
	- No more: "close NICE Account, keep Mail account, block AIS account"
	- But: "block Windows access, allow Mail access, block AIS access".

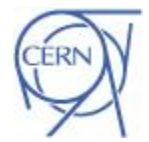

## Next Steps: the view

**CER** Department

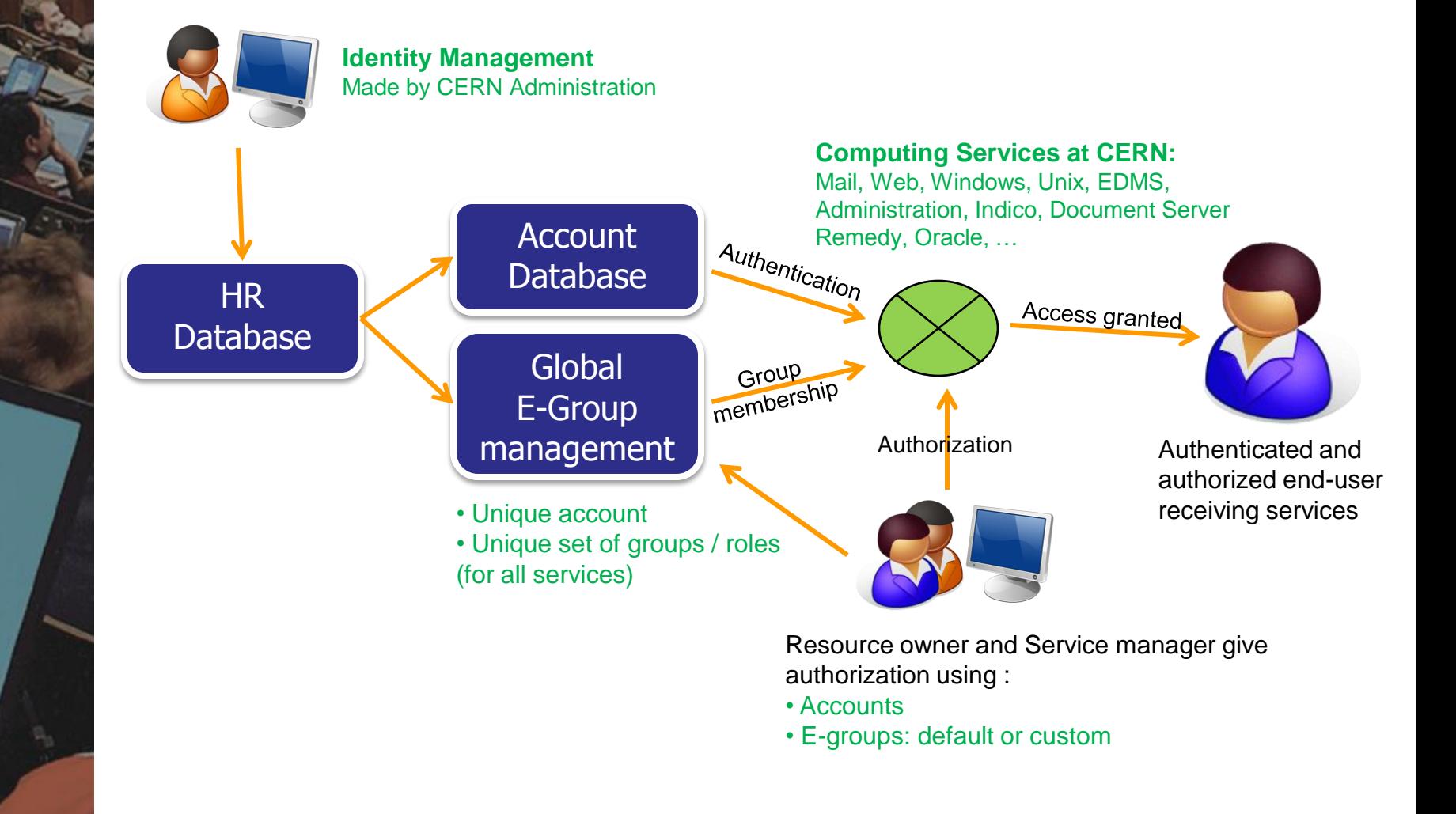

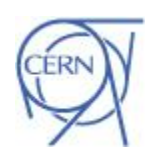

CERN IT Department CH-1211 Genève 23 Switzerland **www.cern.ch/it**

## Links and documentation

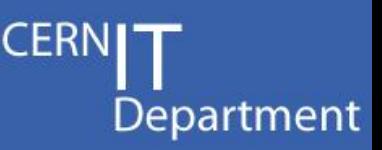

- **Identity Management Plenary session**
	- **05-Sep-2007 at 08:30, by Alberto Pace**
- **CERN Authentication**
	- **<http://cern.ch/login>**
- **Microsoft ADFS**
	- **[http://technet2.microsoft.com/windowsserver](http://technet2.microsoft.com/windowsserver/en/technologies/featured/adfs/default.mspx) [/en/technologies/featured/adfs/default.mspx](http://technet2.microsoft.com/windowsserver/en/technologies/featured/adfs/default.mspx)**

## • **Shibboleth**

**[http://shibboleth.internet2.edu](http://shibboleth.internet2.edu/)**

CERN IT Department CH-1211 Genève 23 **Switzerland www.cern.ch/it**

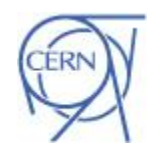

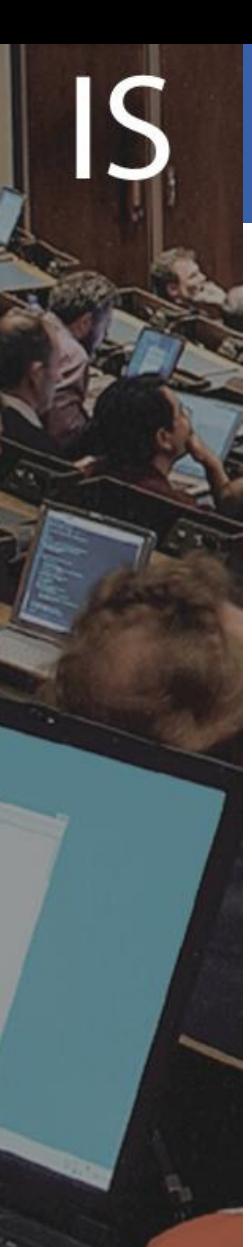

## Questions

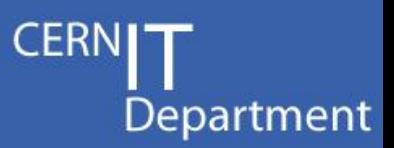

## **Questions ? Comments ?**

## **[emmanuel.ormancey@cern.ch](mailto:emmanuel.ormancey@cern.ch)**

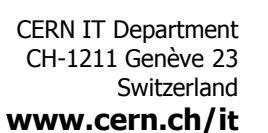

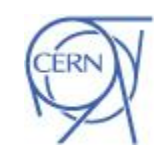